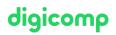

# Creating interactive dashboards with Microsoft Excel («ME7»)

Learn how to create interactive dashboards using Excel, Power Query, and Power Pivot. Use pivot tables, charts, images, controls, and a little creativity to work with your data dynamically and efficiently.

Duration: 2 days Price: 1'290.– Course documents: Digital courseware

## Content

- 1. Introduction to Dashboards
  - What are dashboards?
  - What needs to be considered to make them look professional?
- 2. PivotTables
  - Static and dynamic areas
  - Creating a PivotTable report
  - Using data slices and timelines
  - Creating functions and formulas
  - Sorting and grouping data
  - Customizing and formatting layouts
  - Updating data
- 3. Power Query
  - Importing data from a variety of sources and locations
  - Clean up or prepare data
  - View and combine queries
  - Visualize data with pivot tables and charts
- 4. Power Pivot
  - Import data from multiple data sources
  - Create and apply relationships between tables
  - Calculate with PowerPivot (DAX functions)
- 5. Visual representations
  - Create charts
  - Special representations with icons, symbols, images
  - Formatting
- 6. Control elements
  - Size, position, and formatting
  - Protecting controls
- 7. Key Performance Indicators (KPIs)
  - Introduction to KPIs
  - Examples of KPIs
- 8. Creating professional dashboards
  - Define target group, period, level of detail, and time frame
  - Selecting and defining KPIs
  - Visuals
  - Protection and printing

## Key Learnings

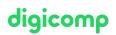

- Preparing data from different formats or sources and merging the data with Power Query and Power Pivot
- In-depth knowledge of presenting data in a dashboard with pivot tables, charts, and special themes
- Familiarizing with controls and formula-based techniques for user-friendly and interactive features

#### Target audience

- Advanced users who want to display the company's key figures analytically and visually by using dashboards
- People with a basic understanding of business administration who want to keep an eye on the performance of the company
- People that are responsible for having an eye on Key Performance Indicators

#### Requirements

You already have some experience with Power Query and Power Pivot. Completion of the following courses or equivalent knowledge is required:

- Power Query and Power Pivot for data analysis in Excel («MEPQPP»)
- PivotTables and Data Analysis with Excel («MEPT»)

#### Further courses

• Microsoft Excel for Controllers («EBX»)

### Any questions?

We are happy to advise you on +41 44 447 21 21 or info@digicomp.ch. You can find detailed information about dates on www.digicomp.ch/coursesmicrosoft-office/microsoft-office-apps/microsoft-excel/course-creatinginteractive-dashboards-with-microsoft-excel